# 教育部学位与研究生教育发展中心

学位中心〔2020〕17号

## 关于开展2020年度全国研究生教育评估 监测专家库更新与报送工作的通知

各博士、硕士学位授予单位:

按照《关于做好全国研究生教育评估监测专家库建设的通知》 (国教督办函〔2020〕24号)要求,为进一步加强和改进全国研 究生教育评估监测工作,充分发挥专家作用,受国务院教育督导 委员会办公室委托,教育部学位与研究生教育发展中心将开展全 国研究生教育评估监测专家库的更新与报送工作。现将有关事宜 通知如下。

#### 一、报送内容

本次全国研究生教育评估监测专家库建设工作是在前期已 有部分专家库基础上进行信息更新与完善,主要涉及专家基本信 息、联系信息和学术信息等。具体报送内容请参照《专家信息汇 总表》(附件1),汇总表中各字段的含义说明、填写要求及校 验规则请参考《专家库更新数据表结构及填写说明》(附件2) 和《专家库数据字典》(附件3)。

#### 二、报送方式

登录全国研究生教育评估监测专家信息系统(网址:

 $\mathbf{1}$ 

https://zixt.cdgdc.edu.cn, 6月15日启用, 简称"专家系统")在线 更新、报送和校对专家信息,《专家系统操作手册》(附件4) 可在专家系统中下载。

各单位登录账号格式为: 单位代码+zi, 例如, 北京大学登 录账号为: 10001zj。为确保专家信息安全, 初始登录密码通过"研 究生教育评估监测专家库更新交流"QQ群(群号789306559)发 放。各单位联系人入群后,需提供加盖联系人所在部门公章的《单 位联系人信息登记表》(附件5)扫描图片文件。请各单位务必 在首次登录系统后, 修改登录密码, 完善信息。

#### 三、报送期限及要求

请各单位安排专人负责,于2020年7月15日前完成专家信息 更新、报送和校对工作。本单位全部专家数据更新校对完成并成 功提交后, 自行下载《专家信息汇总表》存档。下载打印《全国 研究生教育评估监测专家库更新确认单》,加盖所在单位公章, 扫描生成电子版PDF文件回传系统备案,无须寄送纸质材料。

业务联系人: 高嵩 饶兵

联系电话: 010-82370192、010-82378440、13716567314

QQ 群号: 789306559

电子信箱: zjxt@cdgdc.edu.cn

技术联系人: 刘殿龙 贺宇

联系电话: 16227849670、16211732169

附件:

1.专家信息汇总表(电子版通过系统下载) 2.专家库更新数据表结构及填写说明 3.专家库数据字典(电子版通过系统下载) 4.专家系统操作手册(电子版通过系统下载) 5.单位联系人信息登记表

 $=0.5$  0.4

教育部学位与研究生教育发展中心

十二日

抄送: 各省、自治区、直辖市教育厅(教委), 新疆生产建设兵 团教育局

附件 2

### 专家库更新数据表结构及填写说明

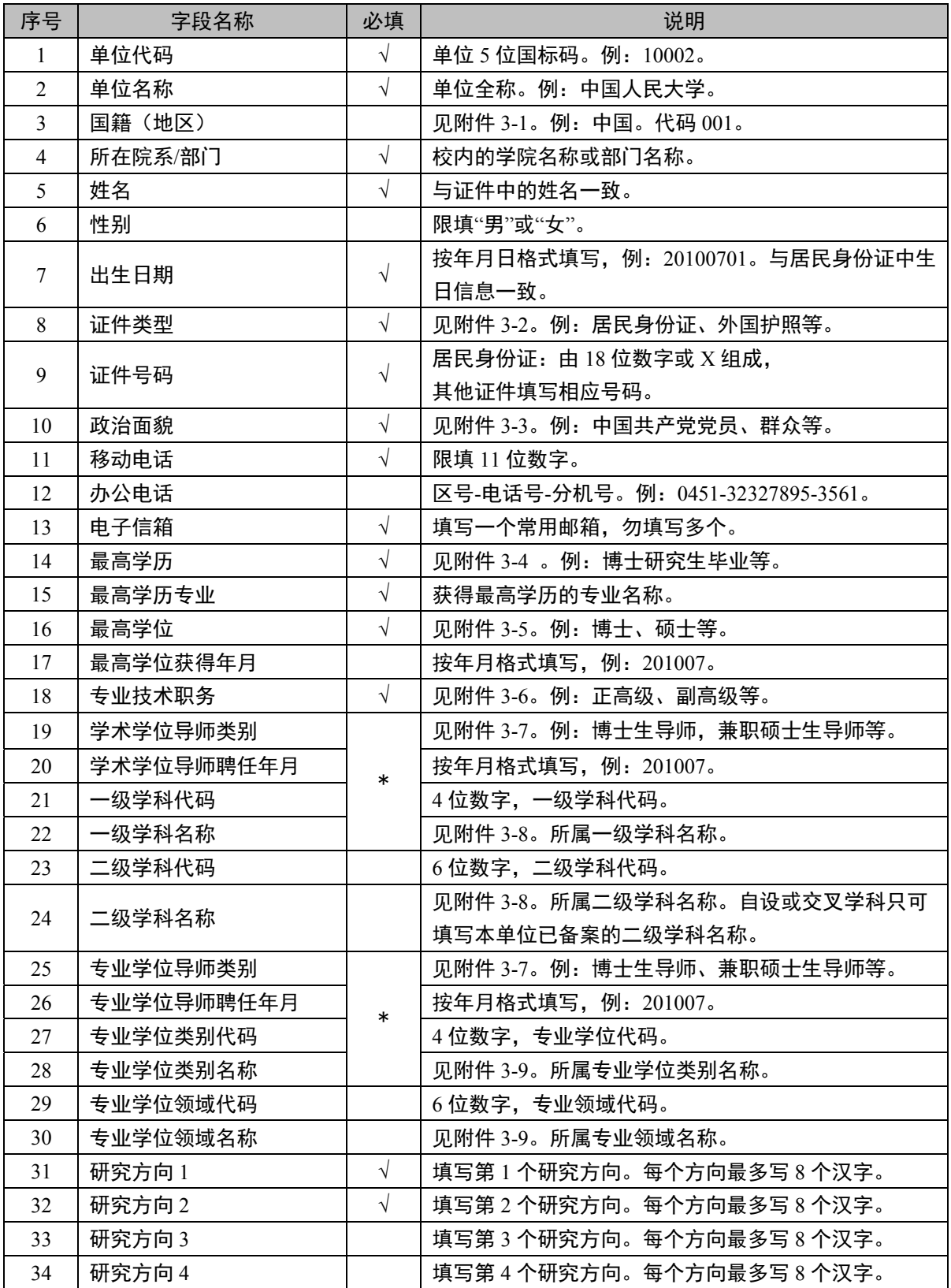

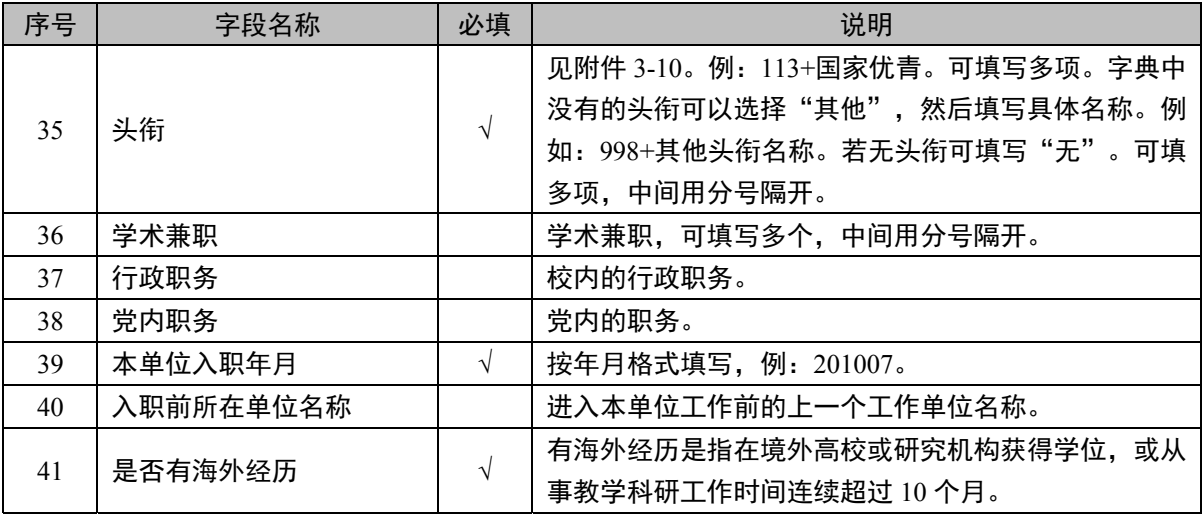

注: 19~22 和 25~28 项\*号部分, 须至少填写一组。即学术学位类型和专业学位类型信息不可同 时为空。

本表可在专家系统登录首页下载

附件5:

### 单位联系人信息登记表

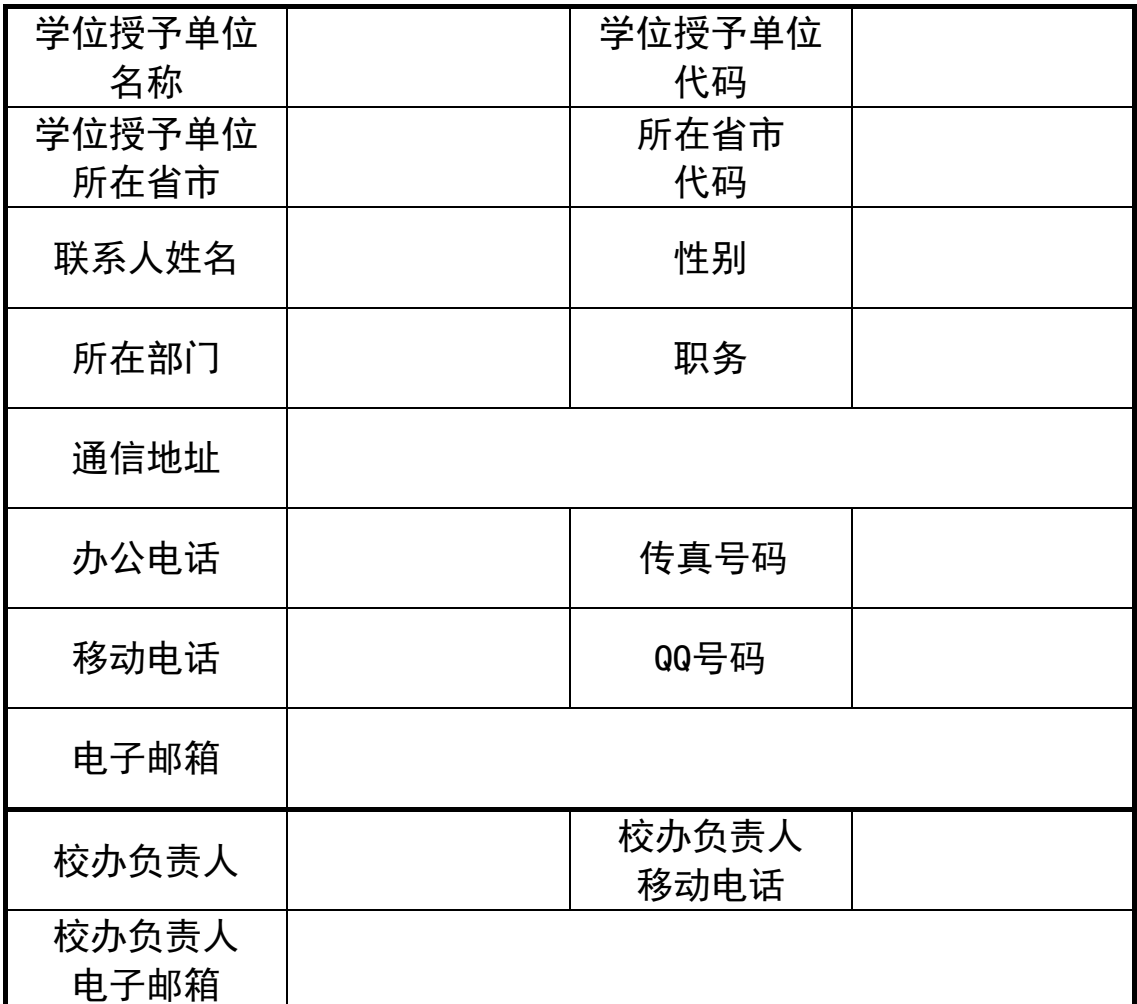

公 章

#### 年 月 日

注:

1.请各单位联系人及时加入QQ群,群号: 789306559。并修改本人群名片, 格式 为: 单位代码+单位简称+姓名, 如: 北京大学高嵩, 则群名片为: 10001北大高嵩;

2.请将上表加盖公章后,扫描成JPG图片格式文件,通过QQ发送至学位中心群 管理员存档,图片文件名格式为:单位代码+单位全称+姓名,如:北京大学,则文 件名为:10001北京大学高嵩.JPG;

3.学位中心凭此文件发放专家系统登录信息。 4.本表可在专家系统登录首页下载